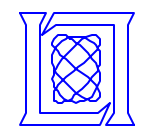

# **AltiVec Extensions to the Portable Expression Template Engine (PETE)\***

**Edward Rutledge**

**HPEC 2002 25 September, 2002 Lexington, MA**

**\* This work is sponsored by the US Navy, under Air Force Contract F19628-00-C-0002. Opinions, interpretations, conclusions, and recommendations are those of the author and are not necessarily endorsed by the Department of Defense.**

**MIT Lincoln Laboratory**

**999999-1 XYZ 10/3/02**

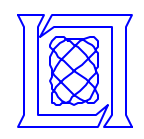

# **Outline**

#### • **Overview**

- **Motivation for using C++**
- **Expression Templates and PETE**
- **AltiVec**
- **Combining PETE and AltiVec**
- **Experiments**
- **Future Work and Conclusions**

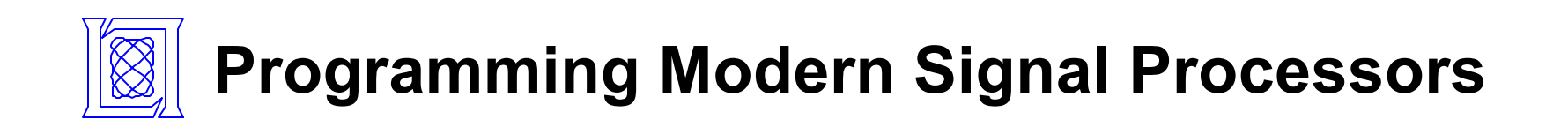

#### **Software Technologies**

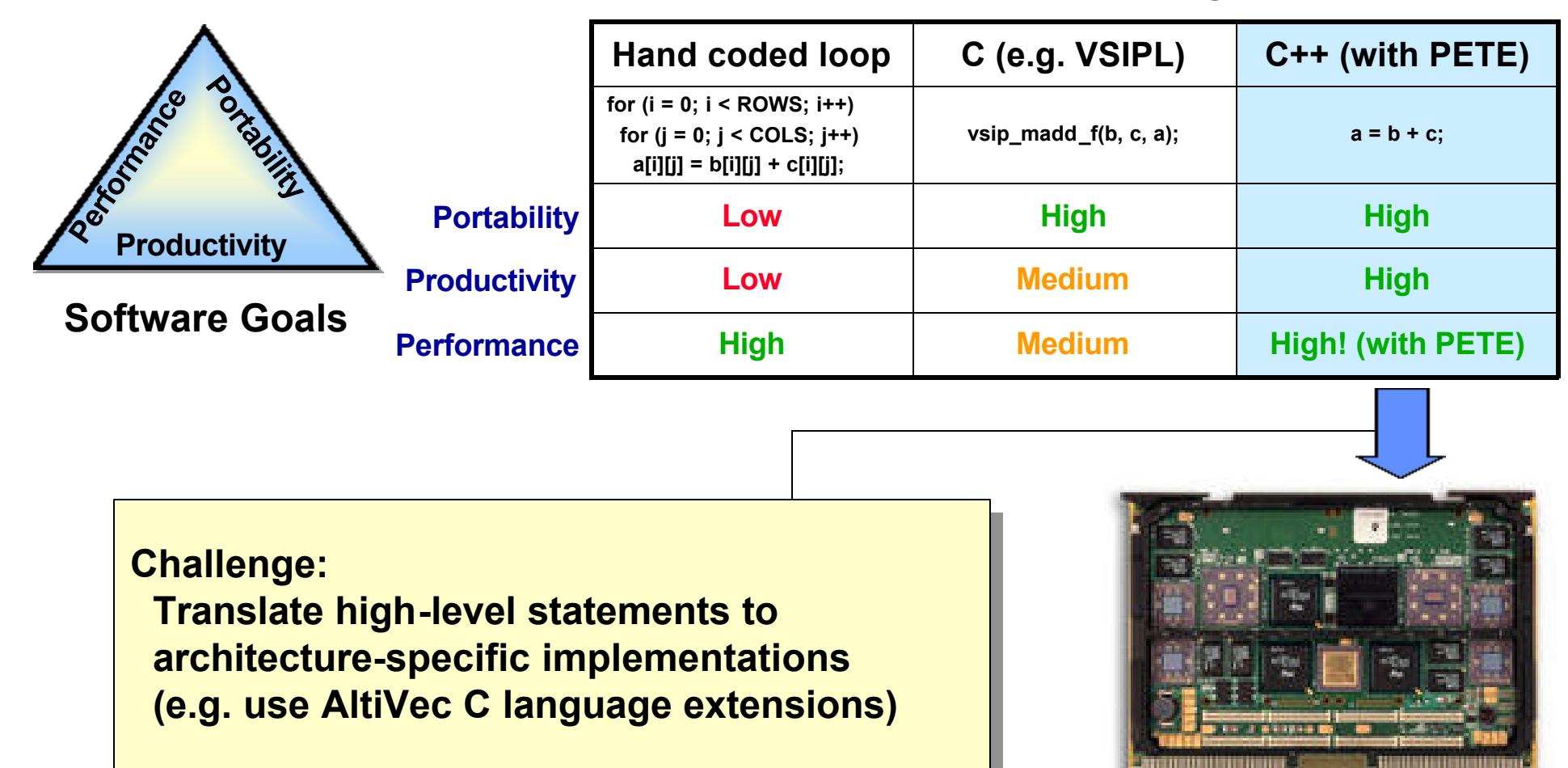

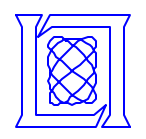

## **Typical C++ Operator Overloading**

**Example: A=B+C vector add**

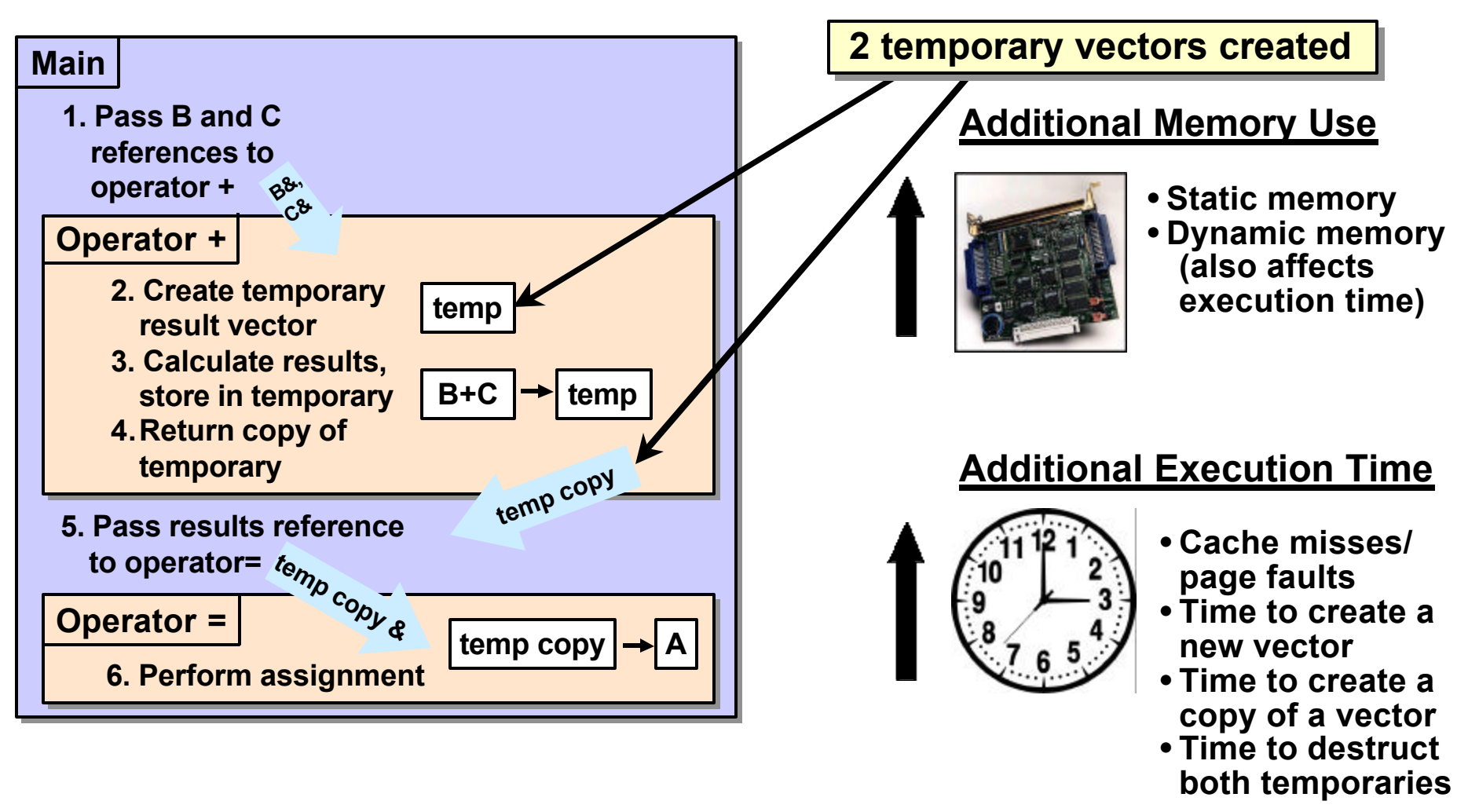

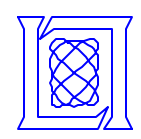

## **C++ Expression Templates and PETE**

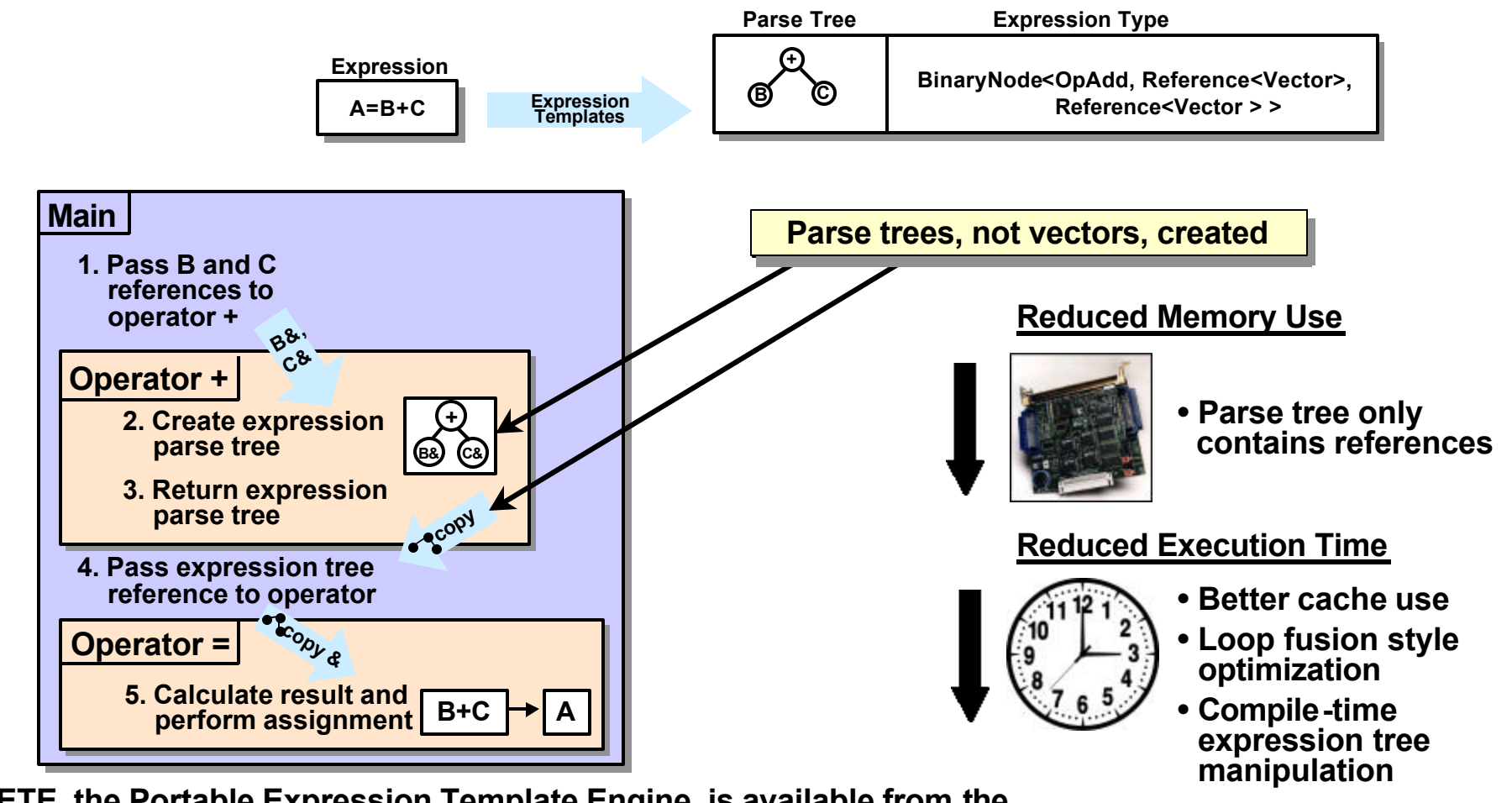

- **PETE, the Portable Expression Template Engine, is available from the Advanced Computing Laboratory at Los Alamos National Laboratory**
- **PETE provides:**
	- **Expression template capability**
	- **Facilities to help navigate and evaluating parse trees**

**PETE: http://www.acl.lanl.gov/pete**

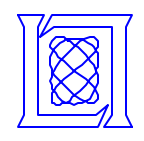

#### **AltiVec Overview**

- **Altivec Architecture**
	- **SIMD extensions to PowerPC (PPC) architecture**
	- **Uses 128-bit "vectors" == 4 32-bit floats**
	- **API allows programmers to directly insert Altivec code into programs**
	- **Theoretical max FLOP rate:**

$$
2 \frac{\text{vector } \text{ops}}{\text{cycle}} \times 4 \frac{\text{FLOP'} \text{ s}}{\text{vector } \text{op}}
$$

**8 FLOPS** = **/clock cycle**

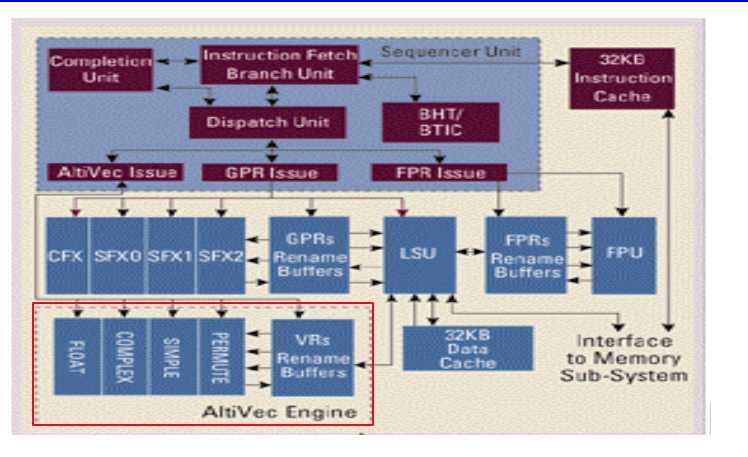

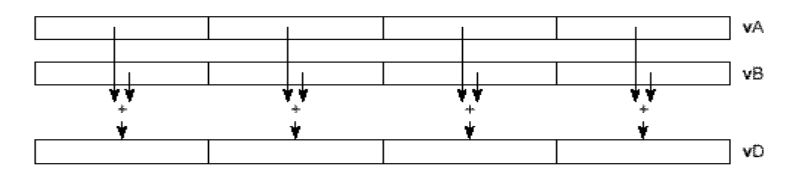

**Example: a=b+c**

- **AltiVec C/C++ language extensions**
	- **New "vector" keyword for new types**
	- **New operators for use on vector types**
	- **Vector types must be 16 byte aligned**
	- **Can cast from native "C" to vector type and vice versa**

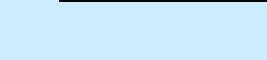

**int** *i***; vector float \*avec, \*bvec, \*cvec; avec=(vector float\*)a; bvec=(vector float\*)b; cvec=(vector float\*)c;** for  $(i = 0; i < VEC$  SIZE/4;  $(i++)$ **\*avec++=vec\_add(\*bvec++,\*cvec++);**

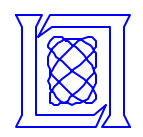

### **AltiVec Performance Issues**

#### **System Example: DY4 CHAMP-AV board**

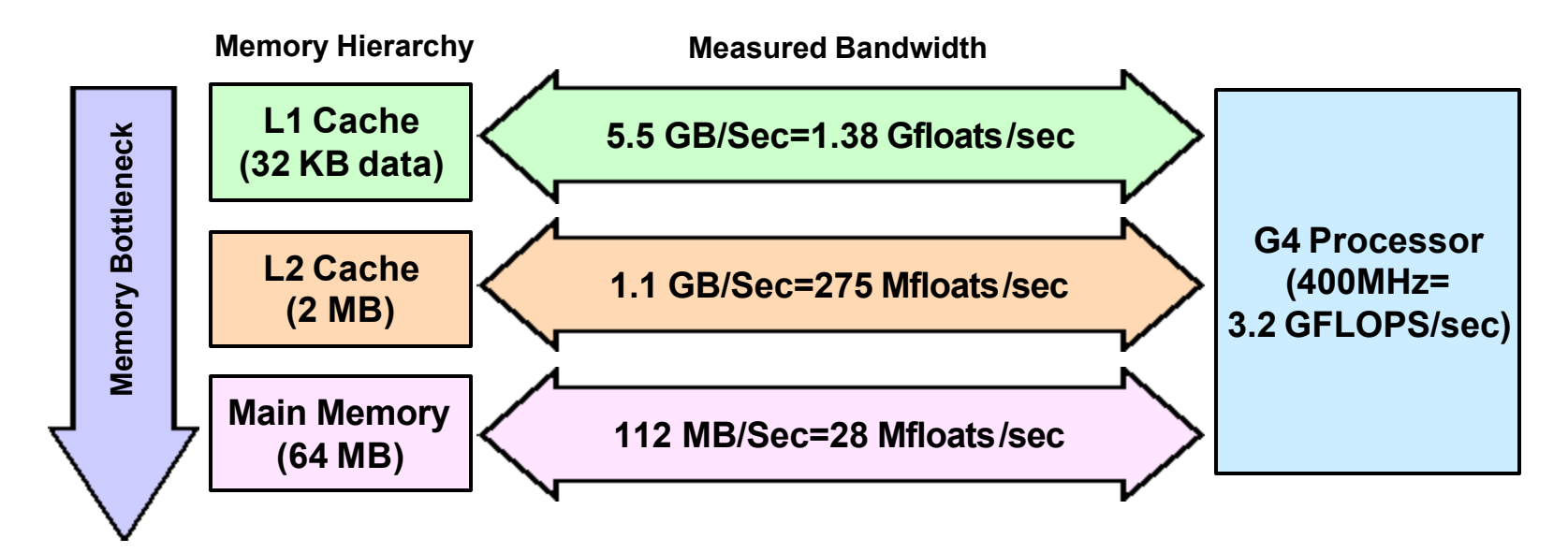

• **Bottleneck at every level of memory hierarchy**

• **Bottleneck more pronounced lower in the hierarchy**

**Key to good performance: avoid frequent loads/stores** • **PETE helps by keeping intermediate results in registers** •

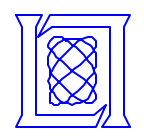

# **Outline**

- **Overview**
	- **Motivation for using C++**
	- **Expression Templates and PETE**
	- **AltiVec**
- **Combining PETE and AltiVec** 
	- **Experiments**
	- **Future Work and Conclusions**

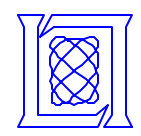

### **PETE: A Closer Look**

**Step 1: Form expression**

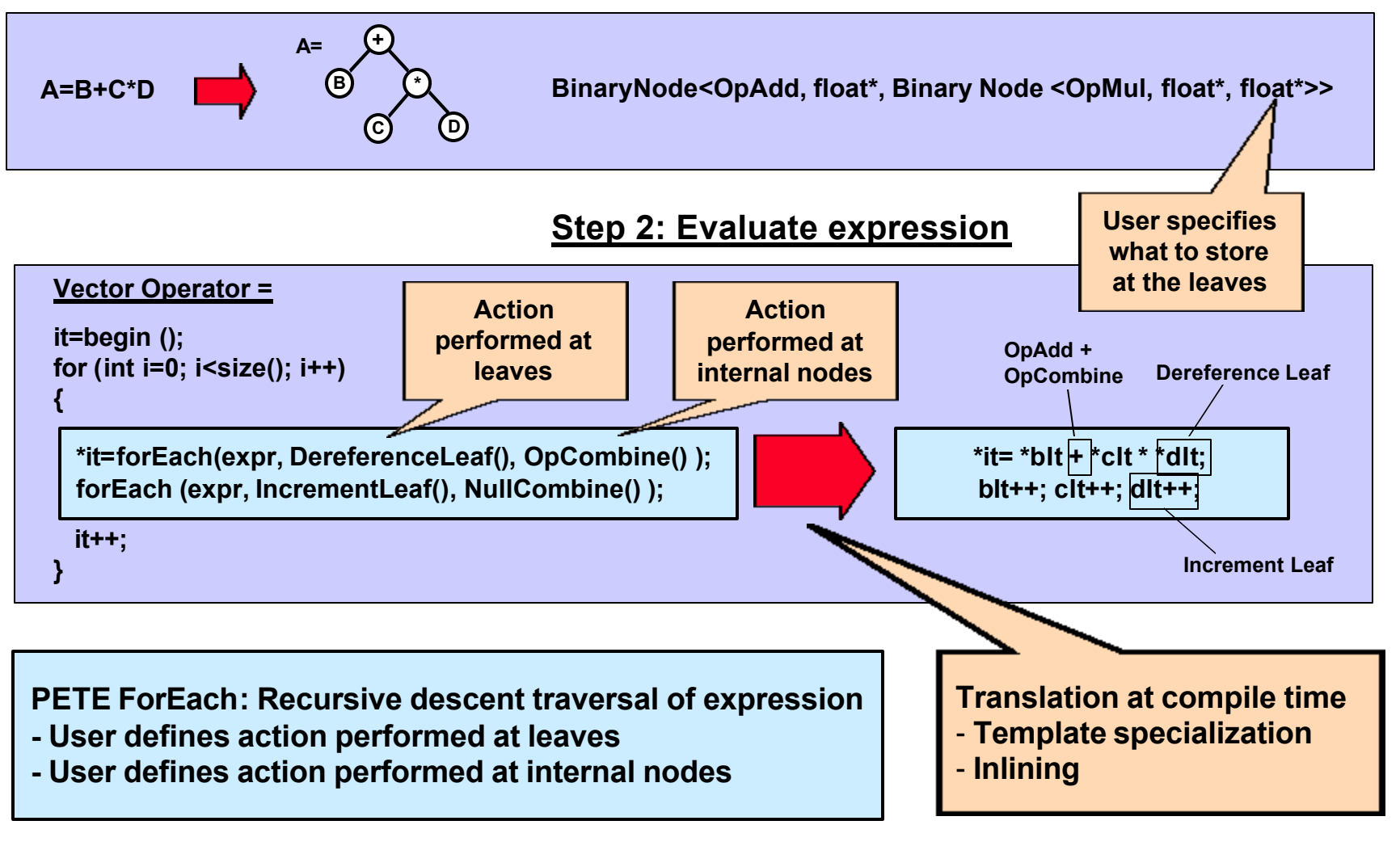

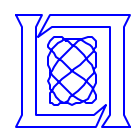

#### **Step 1: Form expression**

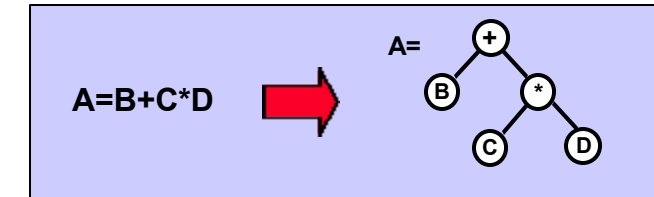

**BinaryNode<OpAdd, float\*, Binary Node <OpMul, float\*, float\*>>**

#### **Step 2: Evaluate expression**

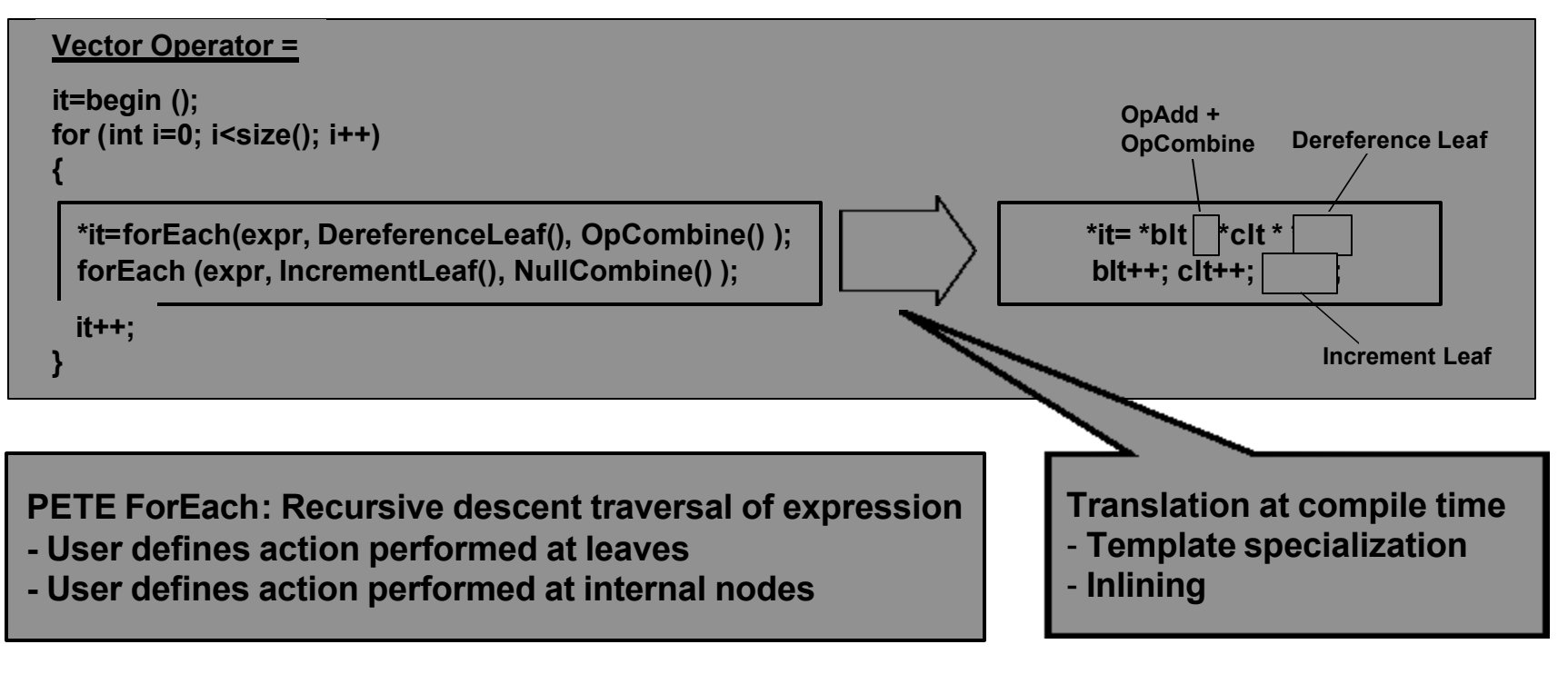

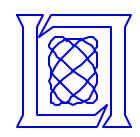

**Step 1: Form expression**

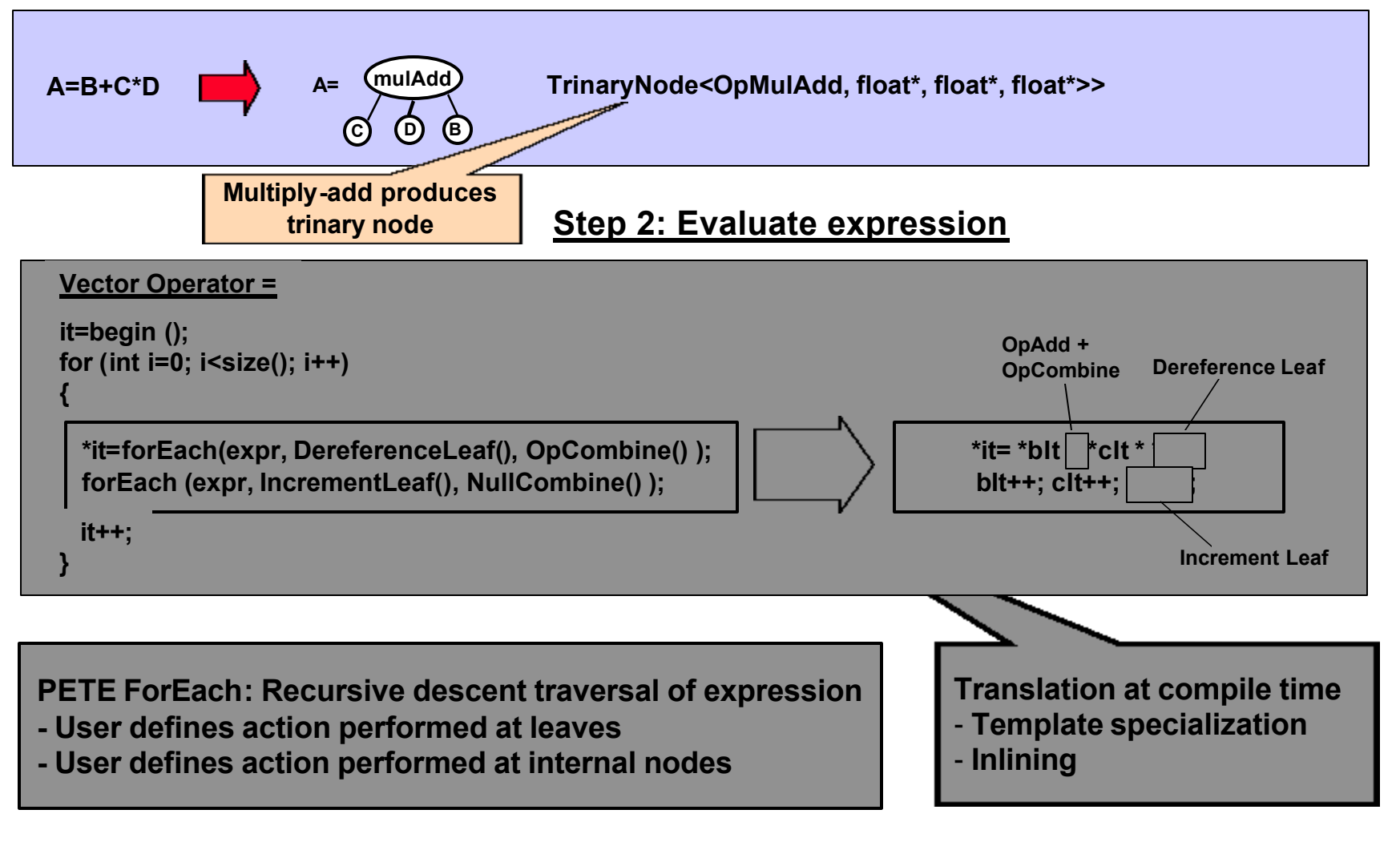

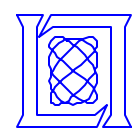

**Step 1: Form expression**

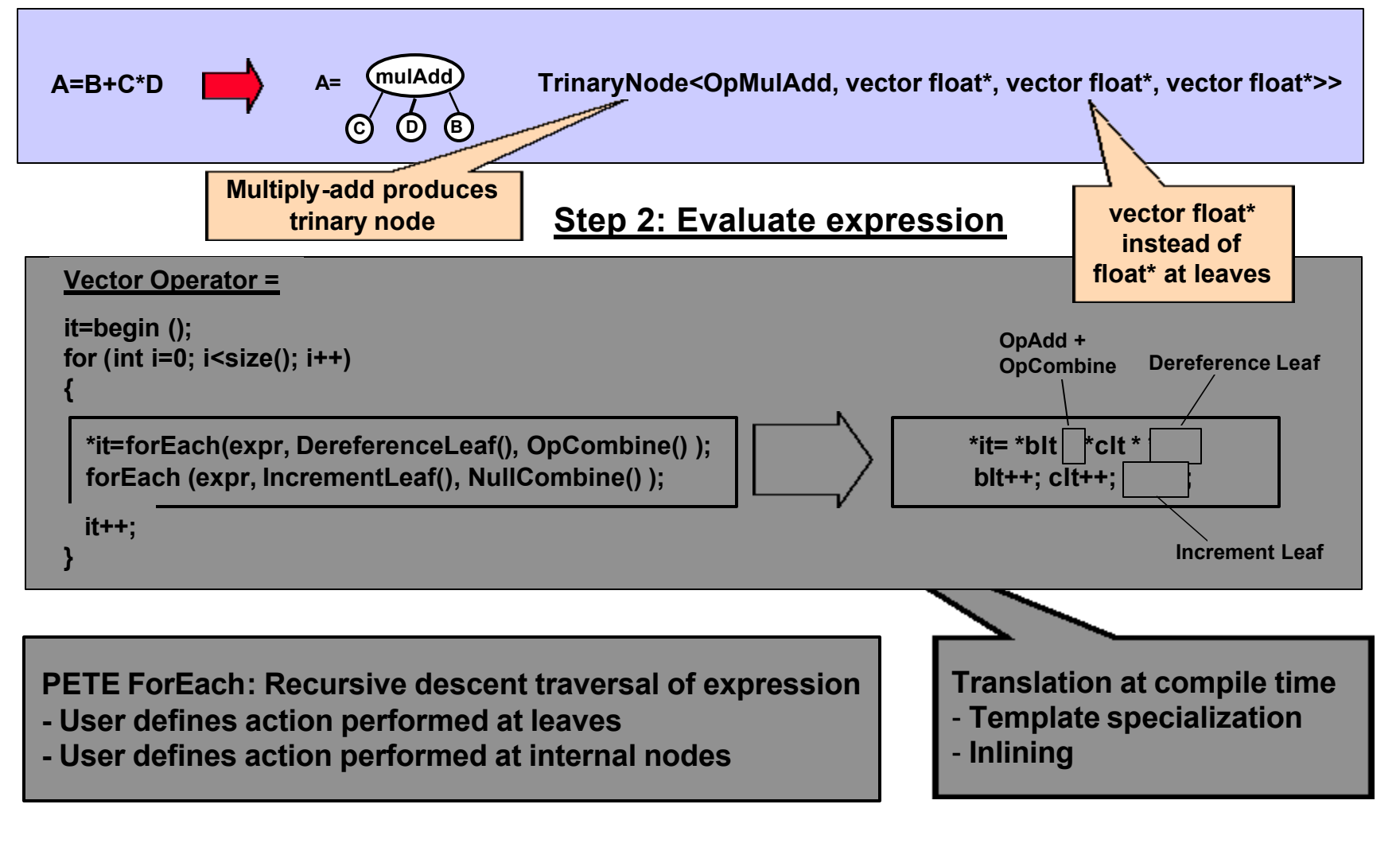

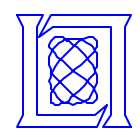

**Step 1: Form expression**

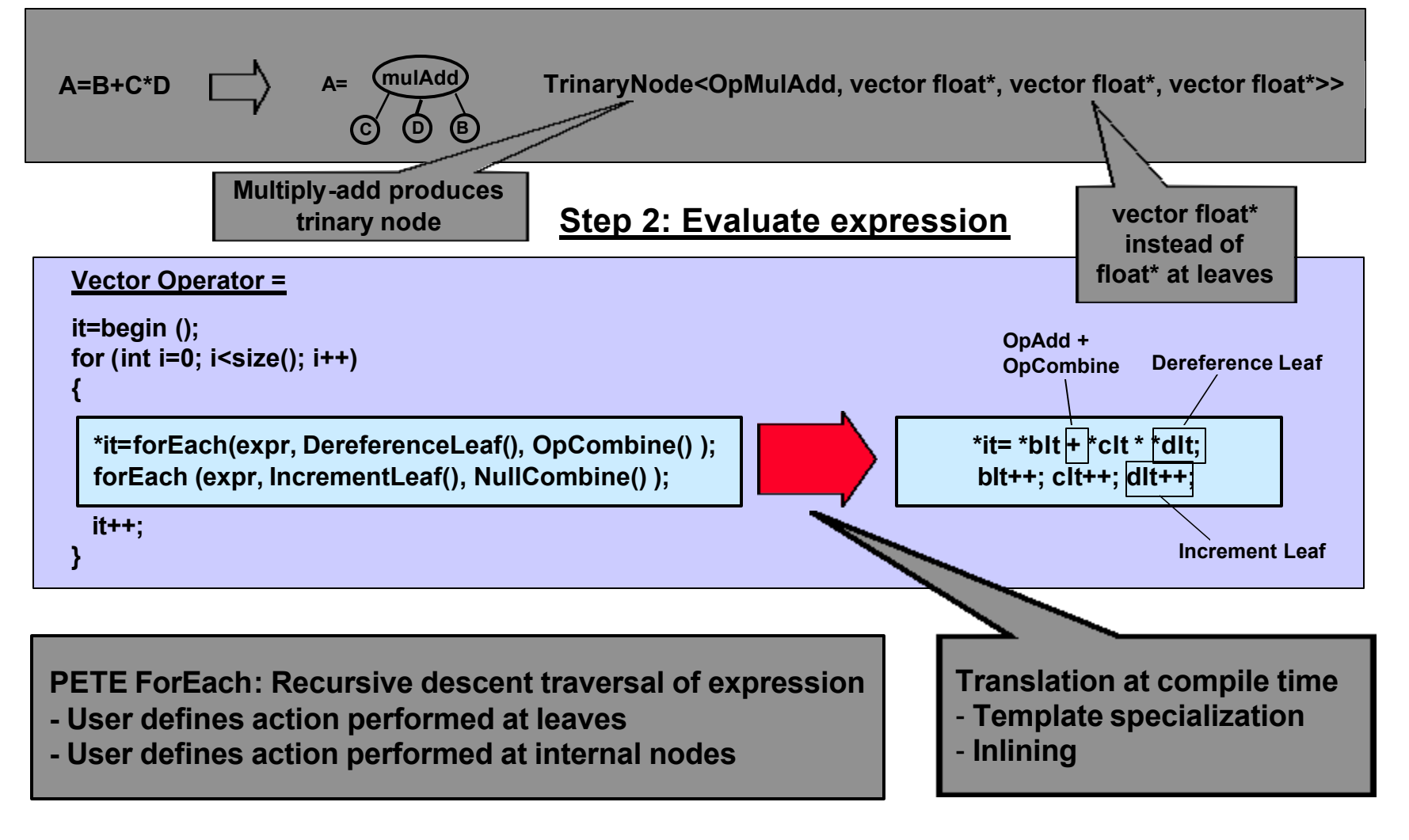

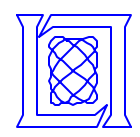

**Step 1: Form expression**

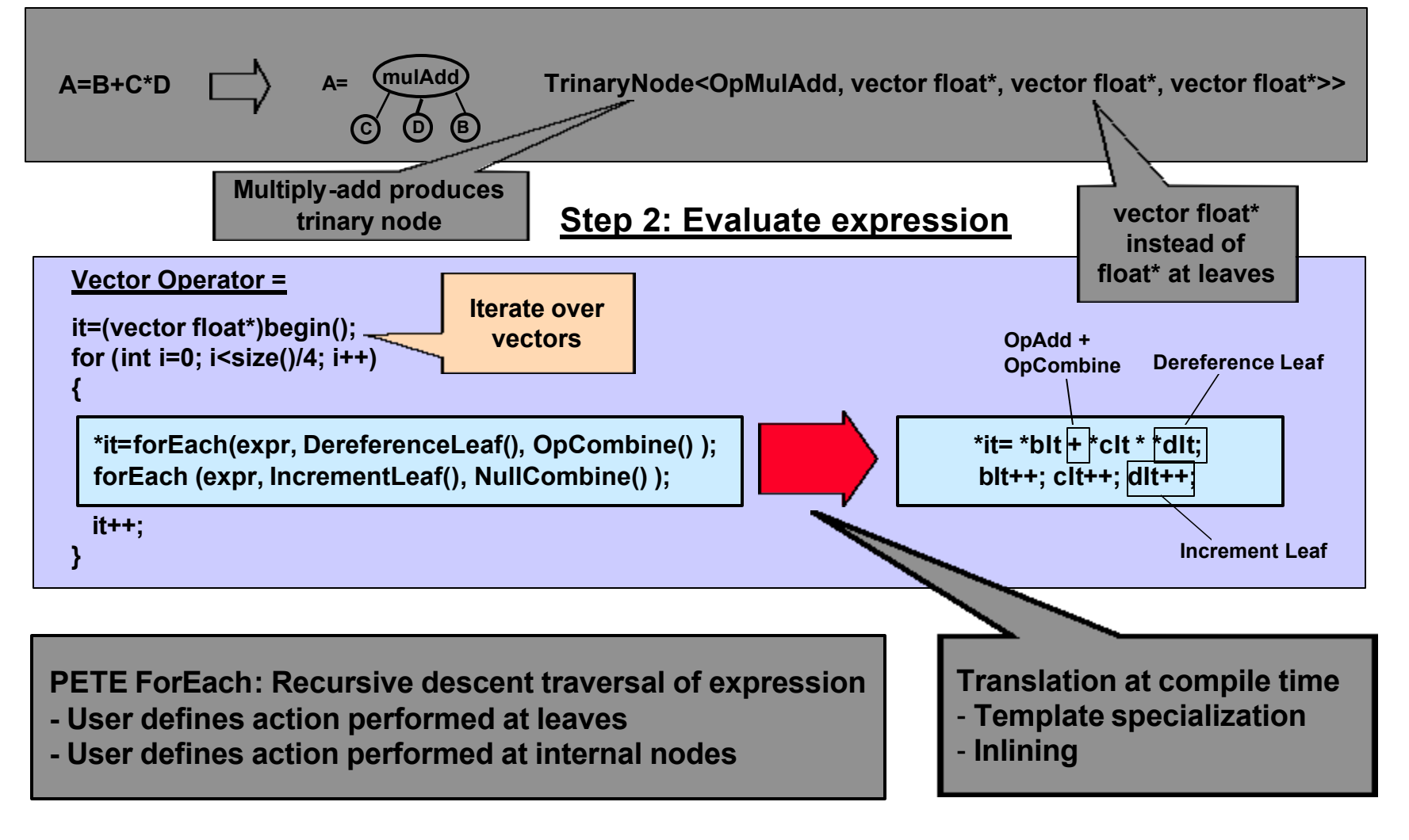

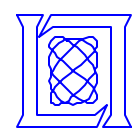

**Step 1: Form expression**

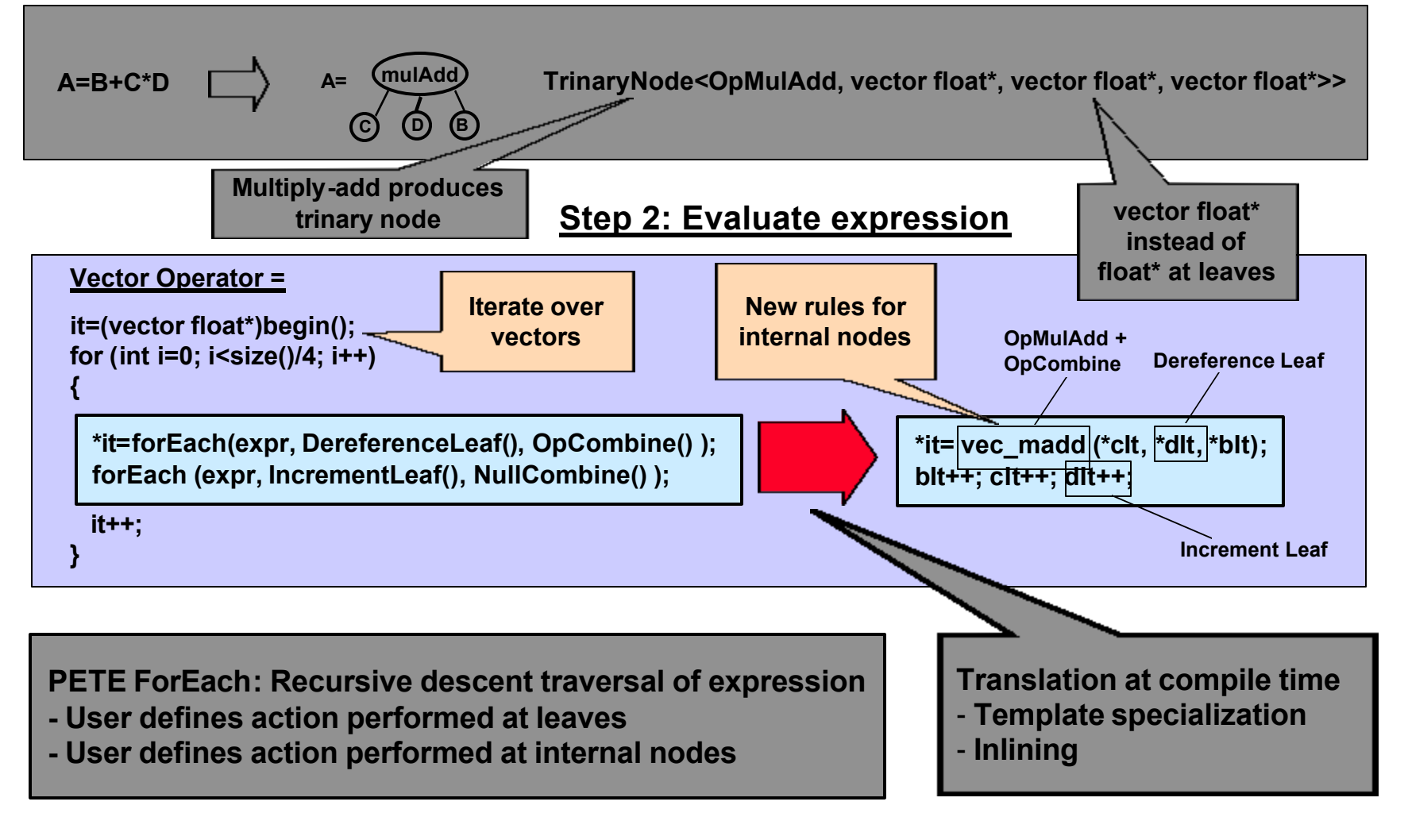

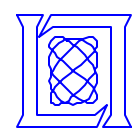

**Step 1: Form expression**

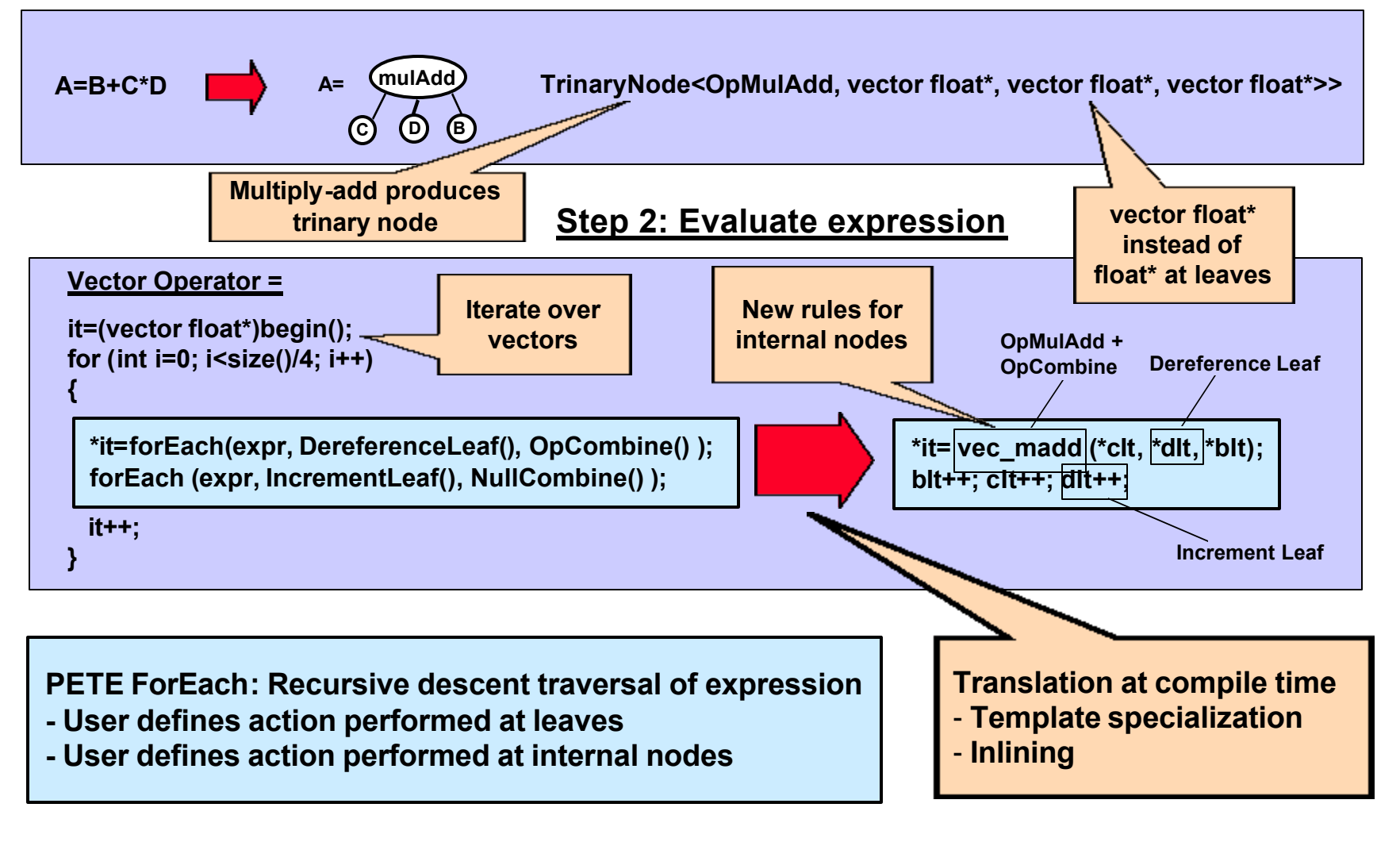

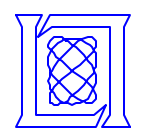

# **Outline**

- **Overview**
	- **Motivation for using C++**
	- **Expression Templates and PETE**
	- **AltiVec**
- **Combining PETE and AltiVec**
- **Experiments**
	- **Future Work and Conclusions**

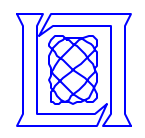

### **Experiments**

#### **Results**

- **Hand coded loop achieves good performance, but is problem specific and low level**
- **Optimized VSIPL performs well for simple expressions, worse for more complex expressions**
- **PETE style array operators perform almost as well as the hand-coded loop and are general, can be composed, and are high-level**

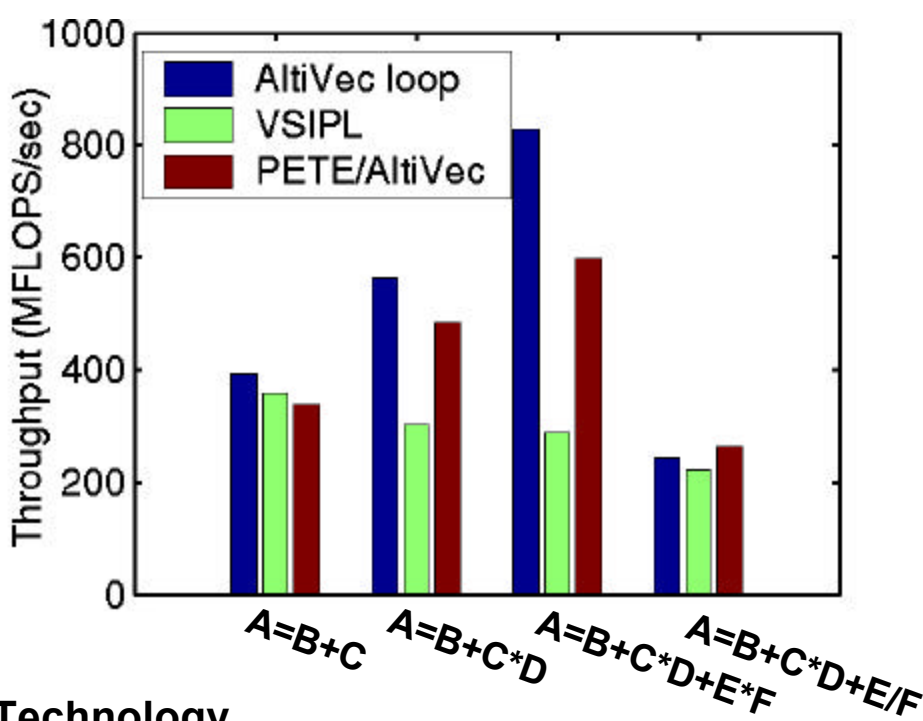

#### **Software Technology**

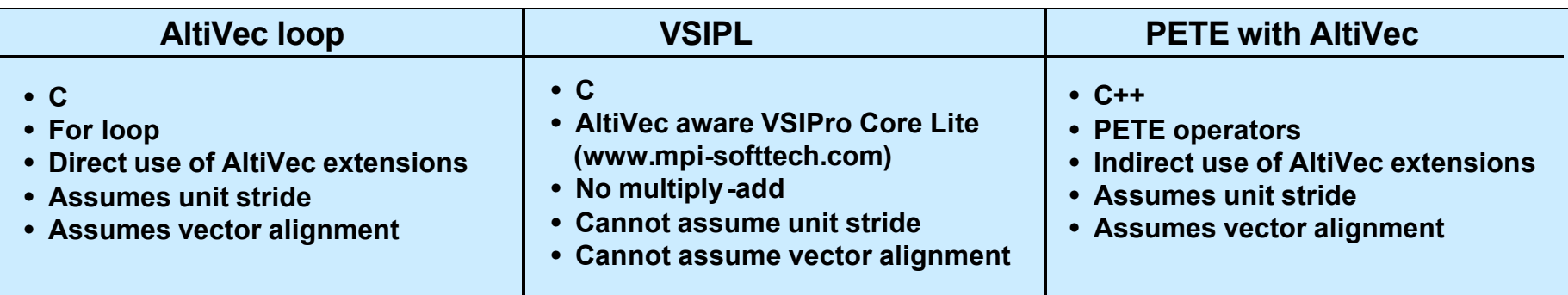

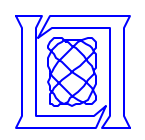

## **Experimental Platform and Method**

#### **Hardware**

- **DY4 CHAMP-AV Board**
	- **Contains 4 MPC7400's and 1 MPC 8420**
- **MPC7400 (G4)**
	- **450 MHz**
	- **32 KB L1 data cache**
	- **2 MB L2 cache**
	- **64 MB memory/processor**

#### **Software**

- **VxWorks 5.2**
	- **Real-time OS**
- **GCC 2.95.4 (non-official release)**
	- **GCC 2.95.3 with patches for VxWorks**
	- **Optimization flags:**

**-O3 -funroll-loops -fstrict-aliasing** 

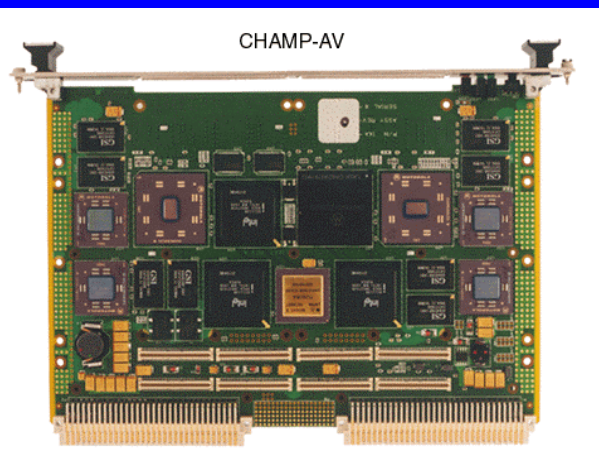

#### **Method**

- **Run many iterations, report average, minimum, maximum time**
	- **From 10,000,000 iterations for small data sizes, to 1000 for large data sizes**
- **All approaches run on same data**
- **Only average times shown here**
- **Only one G4 processor used**

#### • **Use of the VxWorks OS resulted in very low variability in timing** • **g** • **High degree of confidence in results** •

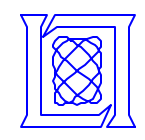

### **Experiment 1: A=B+C**

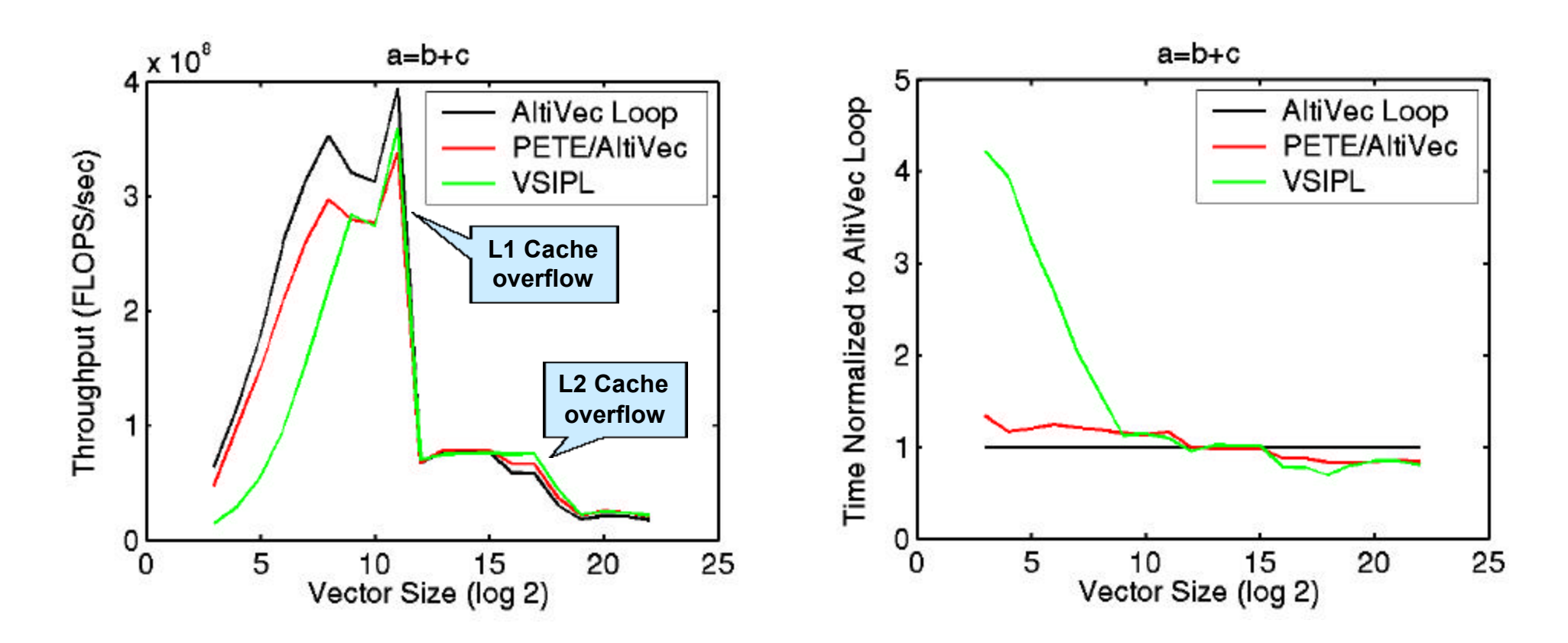

- **Peak throughput similar for all approaches Peak throughput similar for all approaches**
- **VSIPL has some overhead for small data sizes VSIPL has some overhead for small data sizes**
	- **VSIPL calls cannot be inlined by the compiler VSIPL calls cannot be inlined by the compiler**
	- **VSIPL makes no assumptions about data alignment/stride VSIPL makes no assumptions about data alignment/stride**

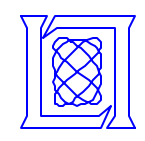

#### **Experiment 2: A=B+C\*D**

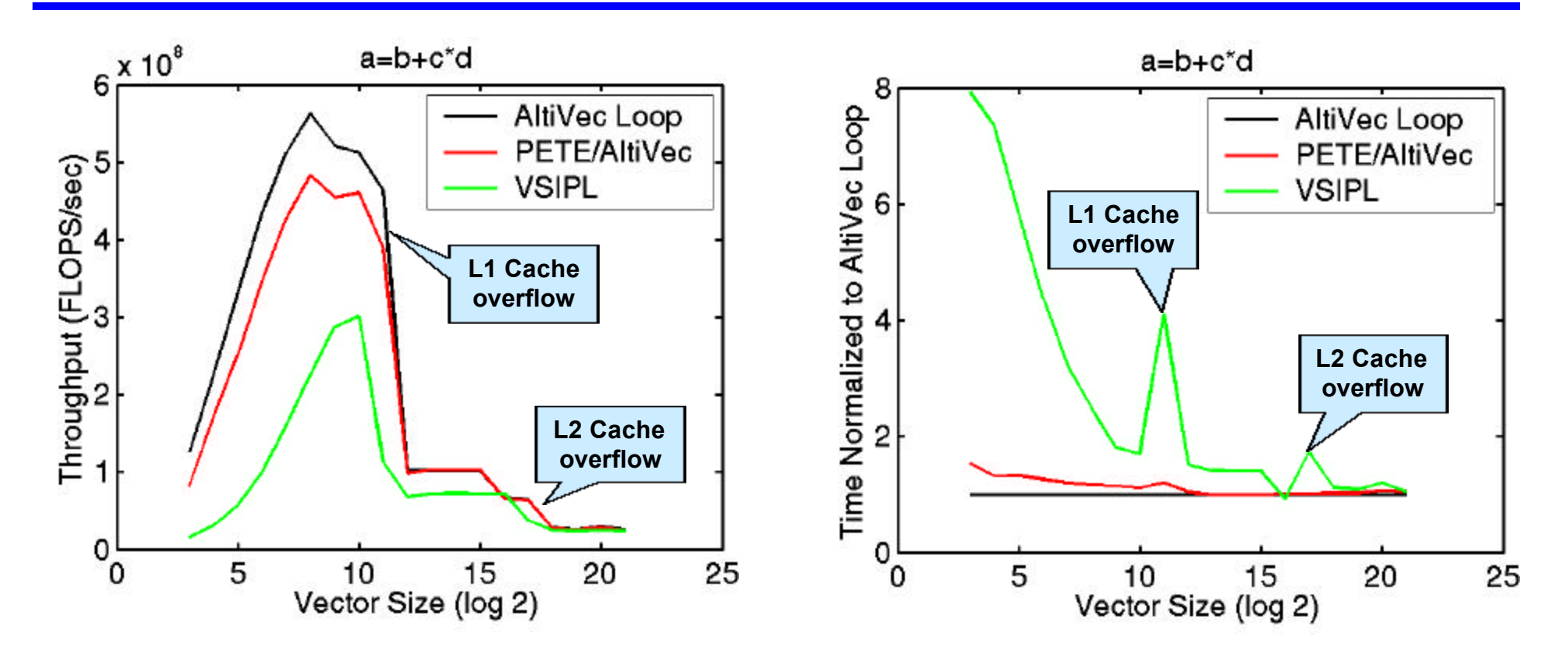

- **Loop and PETE/AltiVec both outperform VSIPL Loop and PETE/AltiVec both outperform VSIPL**
	- **VSIPL implementation creates a temporary to hold multiply result VSIPL implementation creates a temporary to hold multiply result (no multiply-add in Core Lite) (no multiply-add in Core Lite)**
- **All approaches have similar performance for very large data sizes All approaches have similar performance for very large data sizes**
- **PETE/AltiVec adds little overhead compared to hand coded loop PETE/AltiVec adds little overhead compared to hand coded loop**

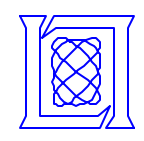

#### **Experiment 3: A=B+C\*D+E\*F**

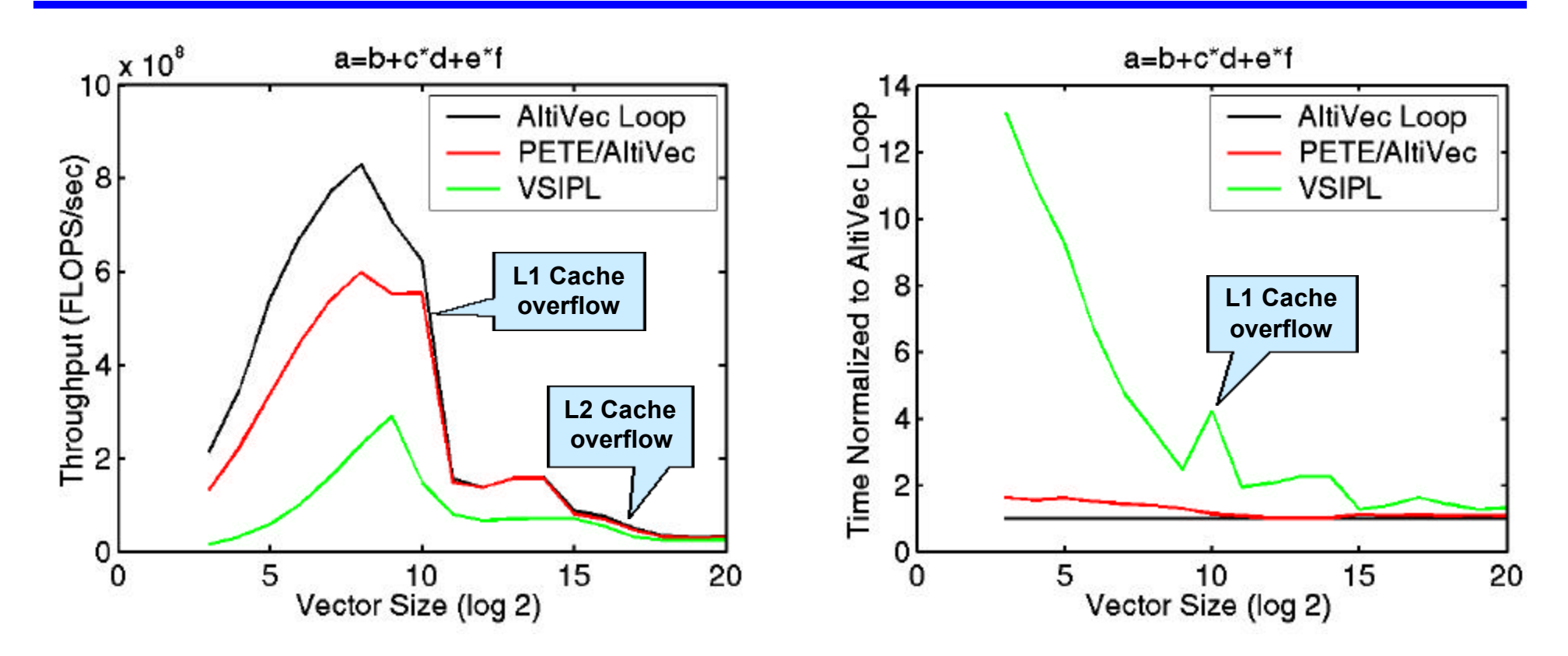

- **Loop and PETE/AltiVec both outperform VSIPL Loop and PETE/AltiVec both outperform VSIPL**
	- **VSIPL implementation must create temporaries to hold intermediate results VSIPL implementation must create temporaries to hold intermediate results (no multiply-add in Core Lite) (no multiply-add in Core Lite)**
- **All approaches have similar performance for very large data sizes All approaches have similar performance for very large data sizes**
- **PETE/AltiVec has some overhead compared to hand coded loop PETE/AltiVec has some overhead compared to hand coded loop**

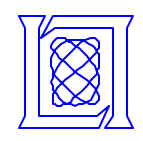

#### **Experiment 4: A=B+C\*D-E/F**

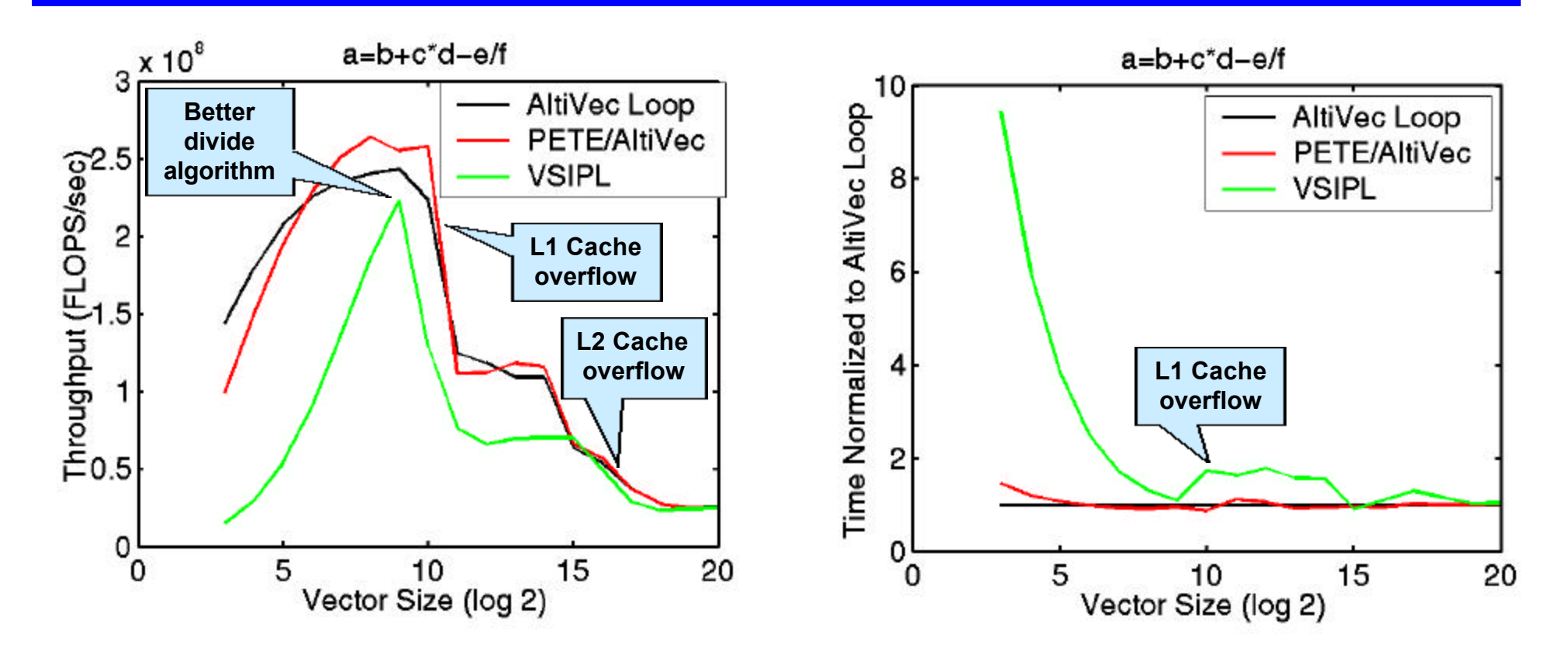

- **Loop and PETE/AltiVec have similar performance Loop and PETE/AltiVec have similar performance**
	- **PETE/AltiVec actually outperforms loop for some sizes PETE/AltiVec actually outperforms loop for some sizes**
- **Peak throughput similar for all approaches Peak throughput similar for all approaches**
	- **VSIPL implementation must create temporaries to hold intermediate results VSIPL implementation must create temporaries to hold intermediate results**
	- **VSIPL divide algorithm is probably better VSIPL divide algorithm is probably better**

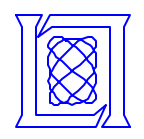

# **Outline**

- **Overview**
	- **Motivation for using C++**
	- **Expression Templates and PETE**
	- **AltiVec**
- **Combining PETE and AltiVec**
- **Experiments**
- **Future Work and Conclusions**

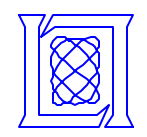

## **Expression Templates and VSIPL++**

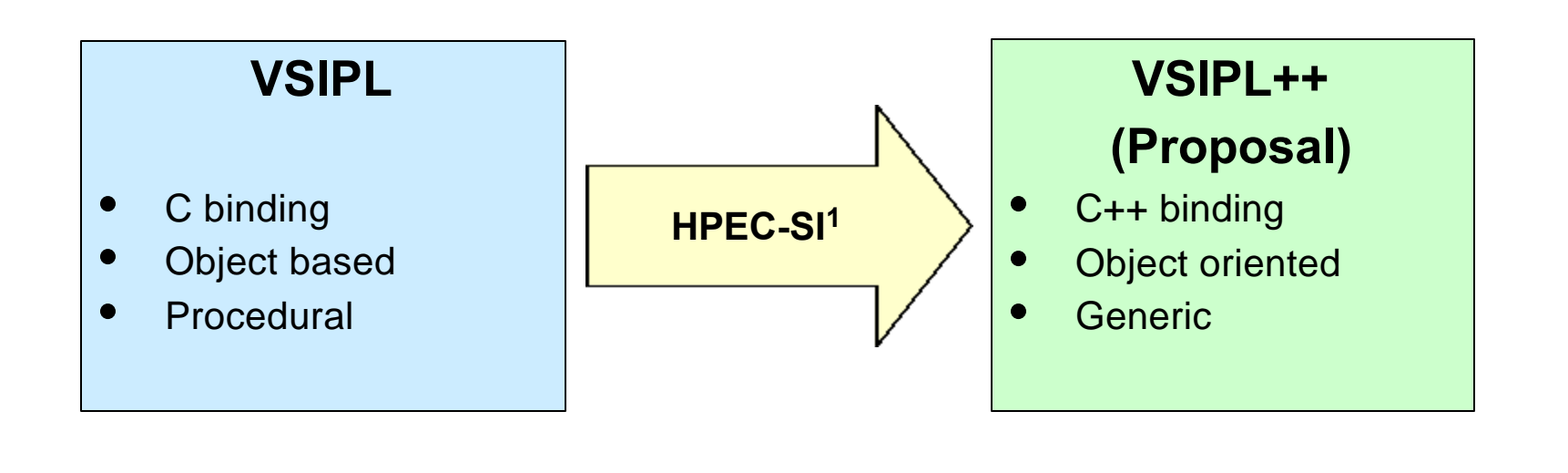

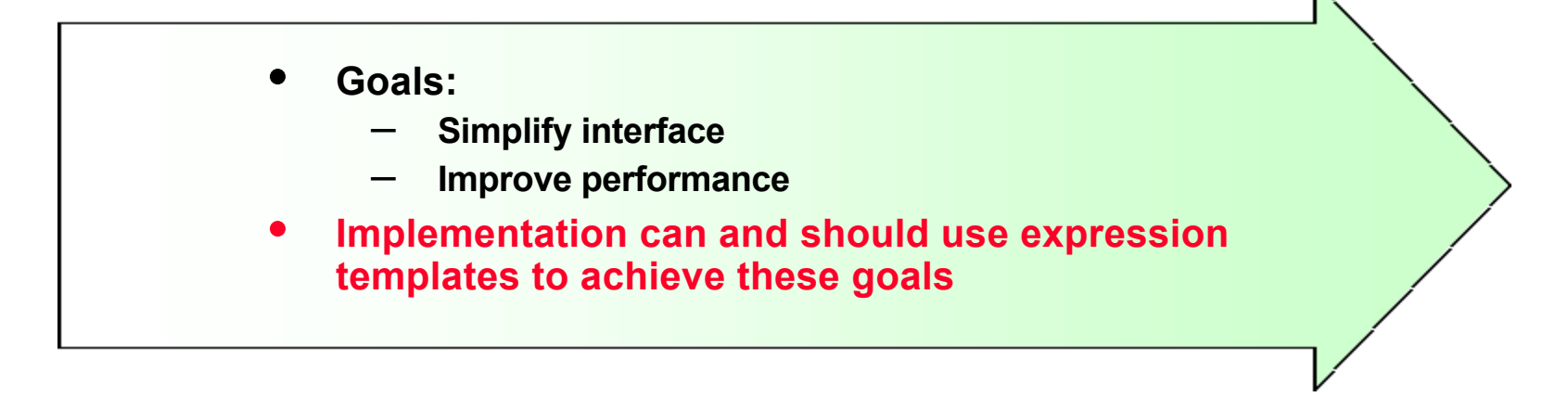

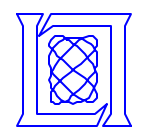

- **Expression templates support a high-level API**
- **Expression templates can take advantage of the SIMD AltiVec C/C++ language extensions**
- **Expression templates provide the ability to compose complex operations from simple operations without sacrificing performance**
- **C libraries cannot provide this ability to compose complex operations while retaining performance**
	- **C lacks templates and template specialization capability**
	- **C library calls cannot be inlined**
- **The C++ VSIPL binding (VSIPL++) should allow implementors to take advantage of expression template technology**